#### Finite element analysis of beam bending  $\overline{a}$

imaiy@cc.saga-u.ac.jp

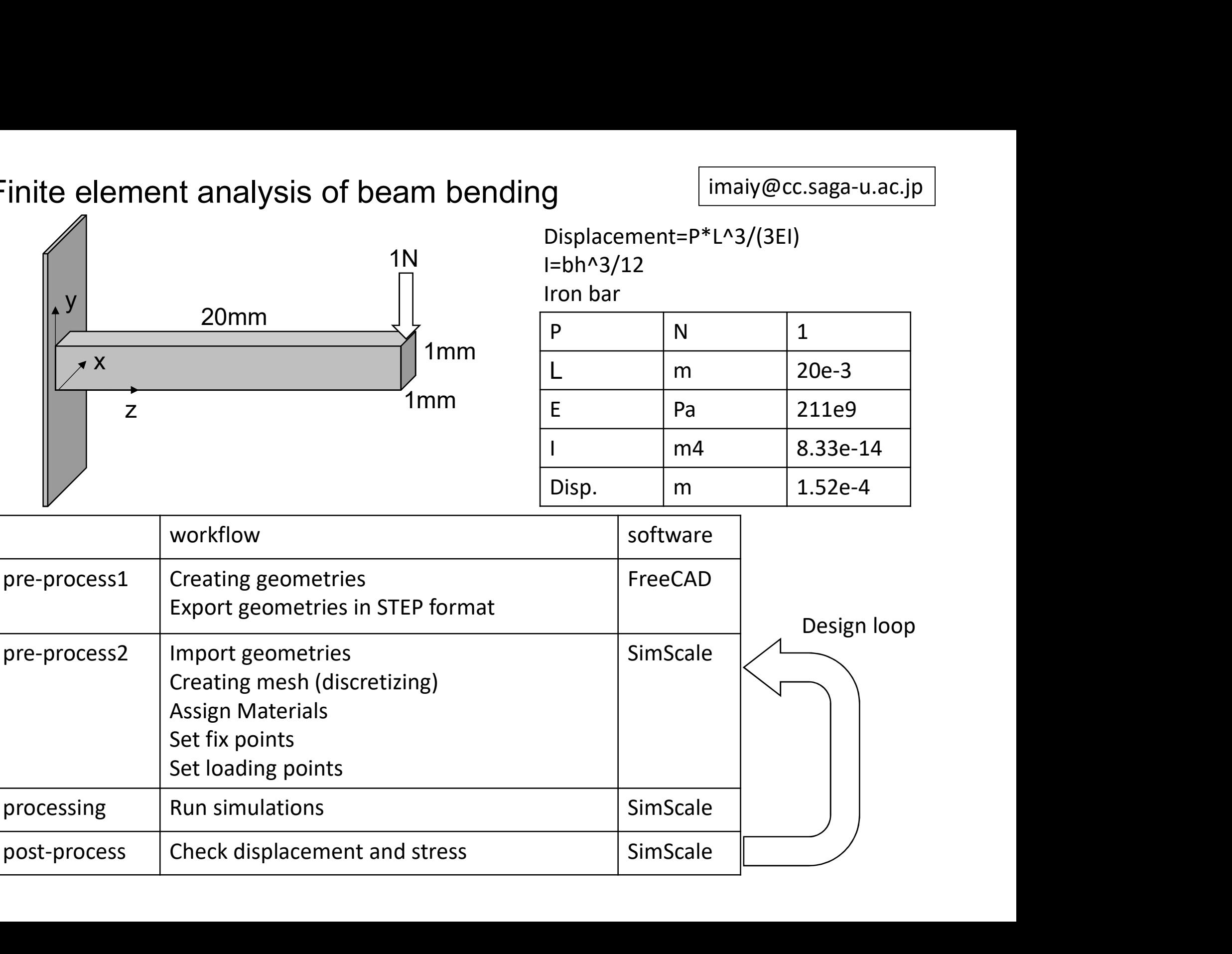

## Creating geometries on FreeCAD

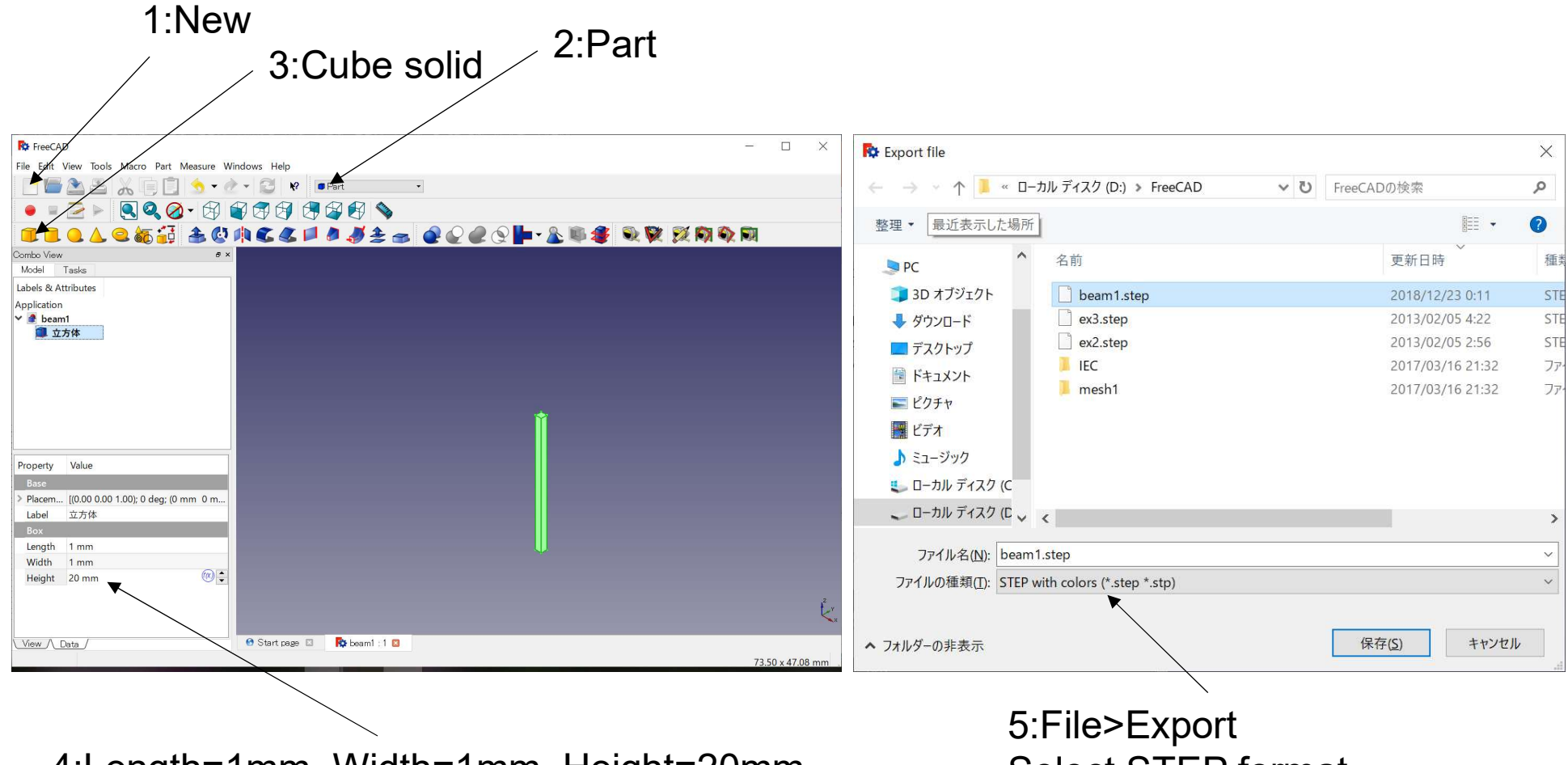

4:Length=1mm, Width=1mm, Height=20mm

Select STEP format

## Import geometries on SimScale

#### **New Project**

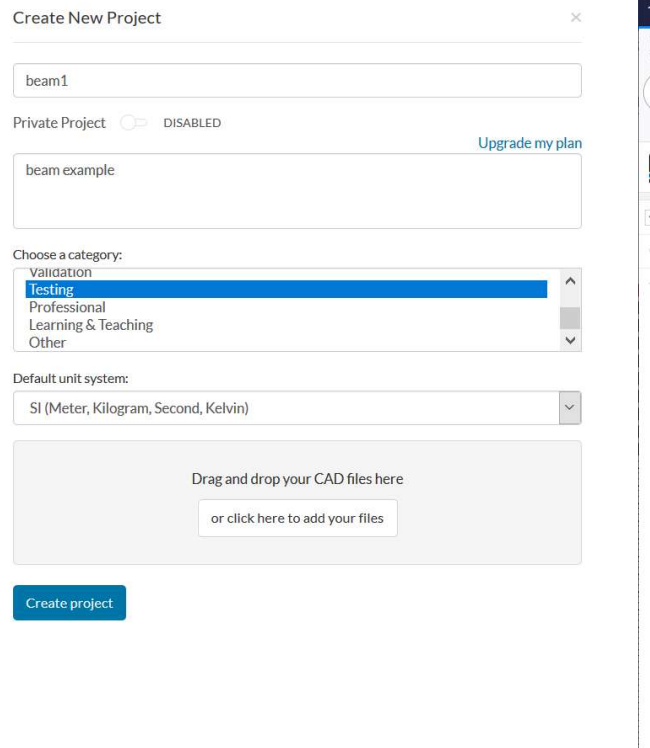

### Geometries > Upload

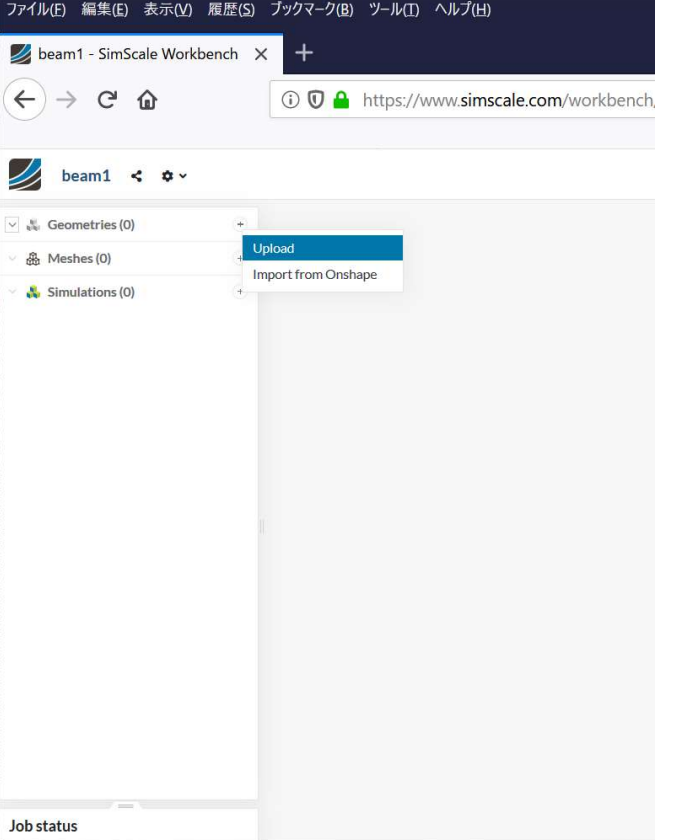

#### Select STEP file

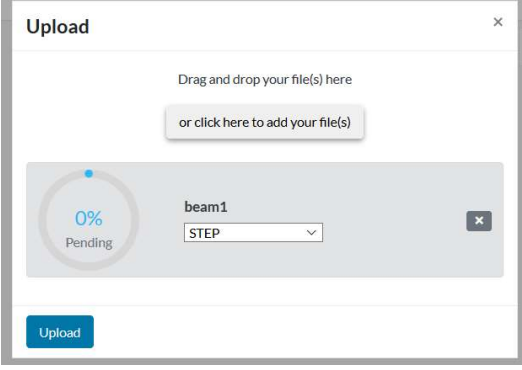

# Meshing on SimScale

#### Create new mesh Tet-dominant Edge length (Manual) ファイル(E) 編集(E) 表示(V) 履歴(S) ブックマーク(B) ツール(I) ヘルプ(H) Algorithm beam1 mesh beam1 - SimScale Workbench X  $+$ Tet-dominant Tet-dominant Hex-dominant (only CFD) This mesh algorithm is the Go-to Mesher for solid me  $\leftarrow$   $\rightarrow$   $\leftarrow$   $\omega$ **① ① A** https://www.simscale.com/workbe **&** Tet-dominant Algorithm Hex-dominant parametric (only CFD) applications and can be used for flow simulations as w tetrahedral meshes with completely automatic sett allows for custom sizing, local refinements and prisma Manual mesh sizing  $\vee$ Sizing D beam1 <  $\phi$  v layers. Minimum edge length  $0.001$  m  $\sqrt{2}$ & Geometries  $\ddot{}$ beam1 J beam1  $0.002$  m STEP Maximum edge length Format 岛 Meshes (0)  $\sim$ **Event log** Simulations (0) Automatic mesh gra V Grading  $\mathsf{Ok}$ Cancel  $\pm$  = Create new mesh Fineness Coarse Order First Allow quadrangles Number of processors  $\overline{4}$  $\frac{1}{2}$ Generate O **Job status**

 $\overline{\mathbf{v}}$  $\boldsymbol{\mathsf{x}}$ 

 $\ddot{\mathbf{v}}$ 

 $\checkmark$ 

 $\ddot{\checkmark}$ 

## Assign materials

#### **Static Analysis**

#### Analysis

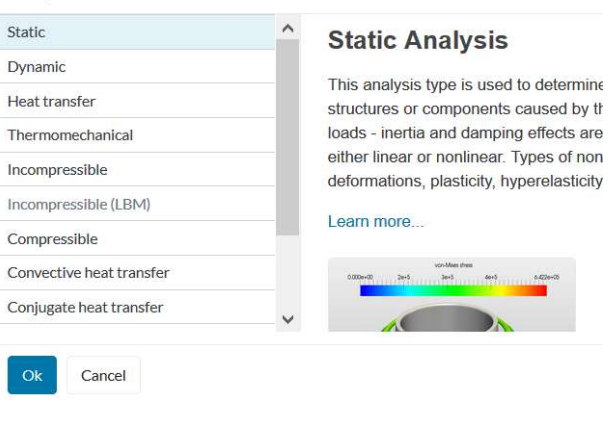

## Materials (iron)

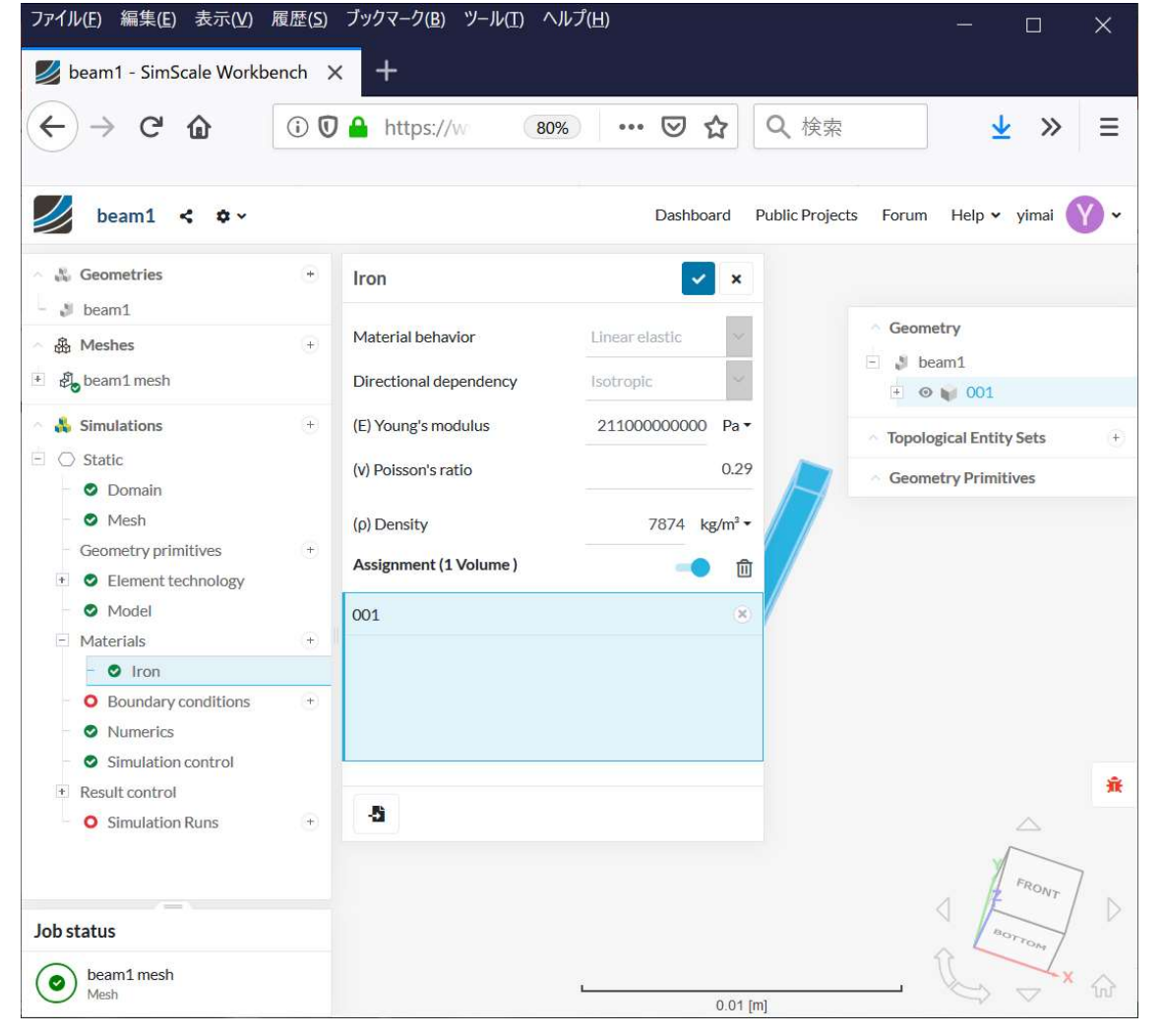

## **Boundary Conditions 1**

#### Fixed Support (z=0 plane)

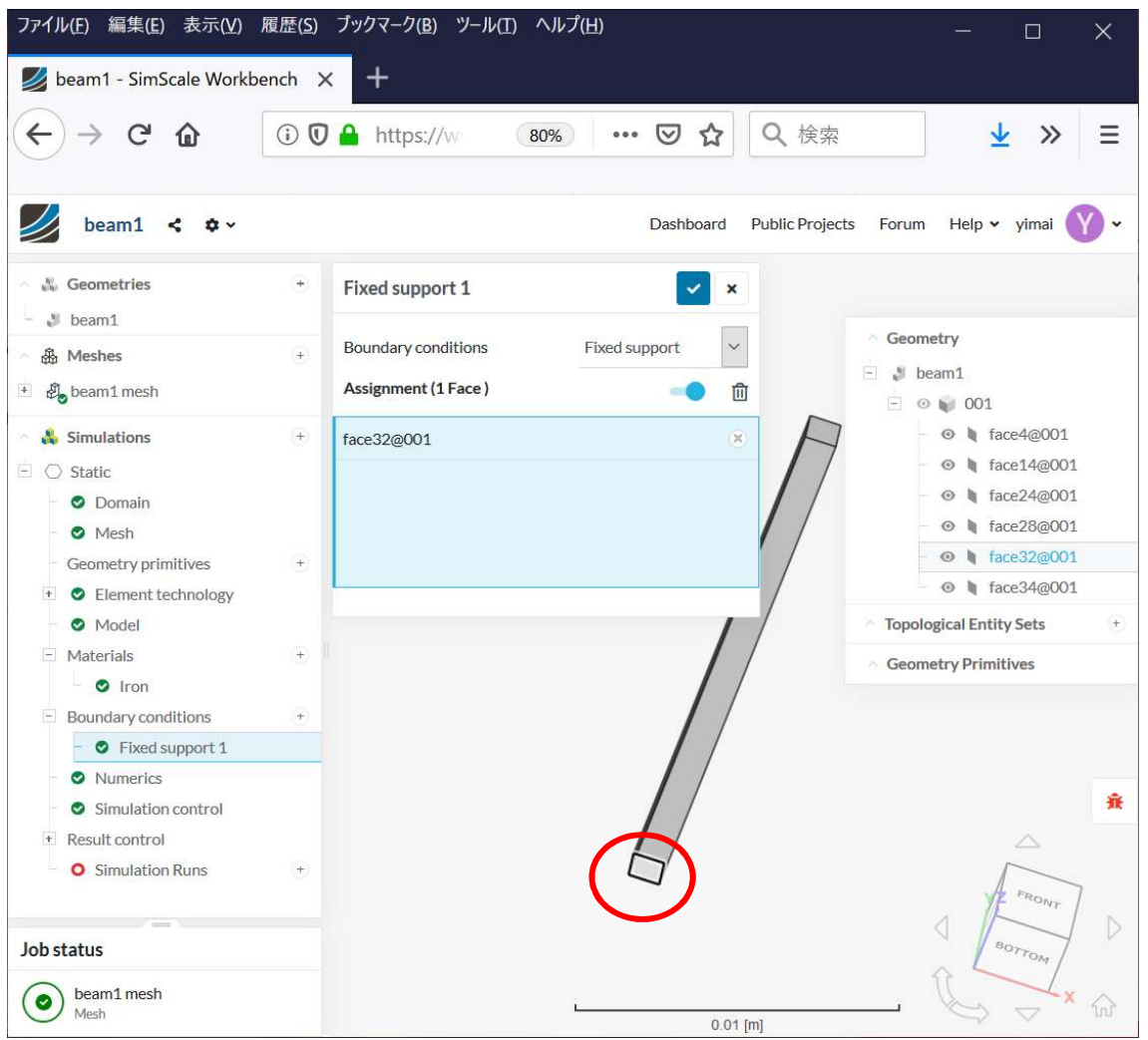

## **Boundary Conditions 2**

#### Force  $(Fy=-1N, z=0.002$  plane)

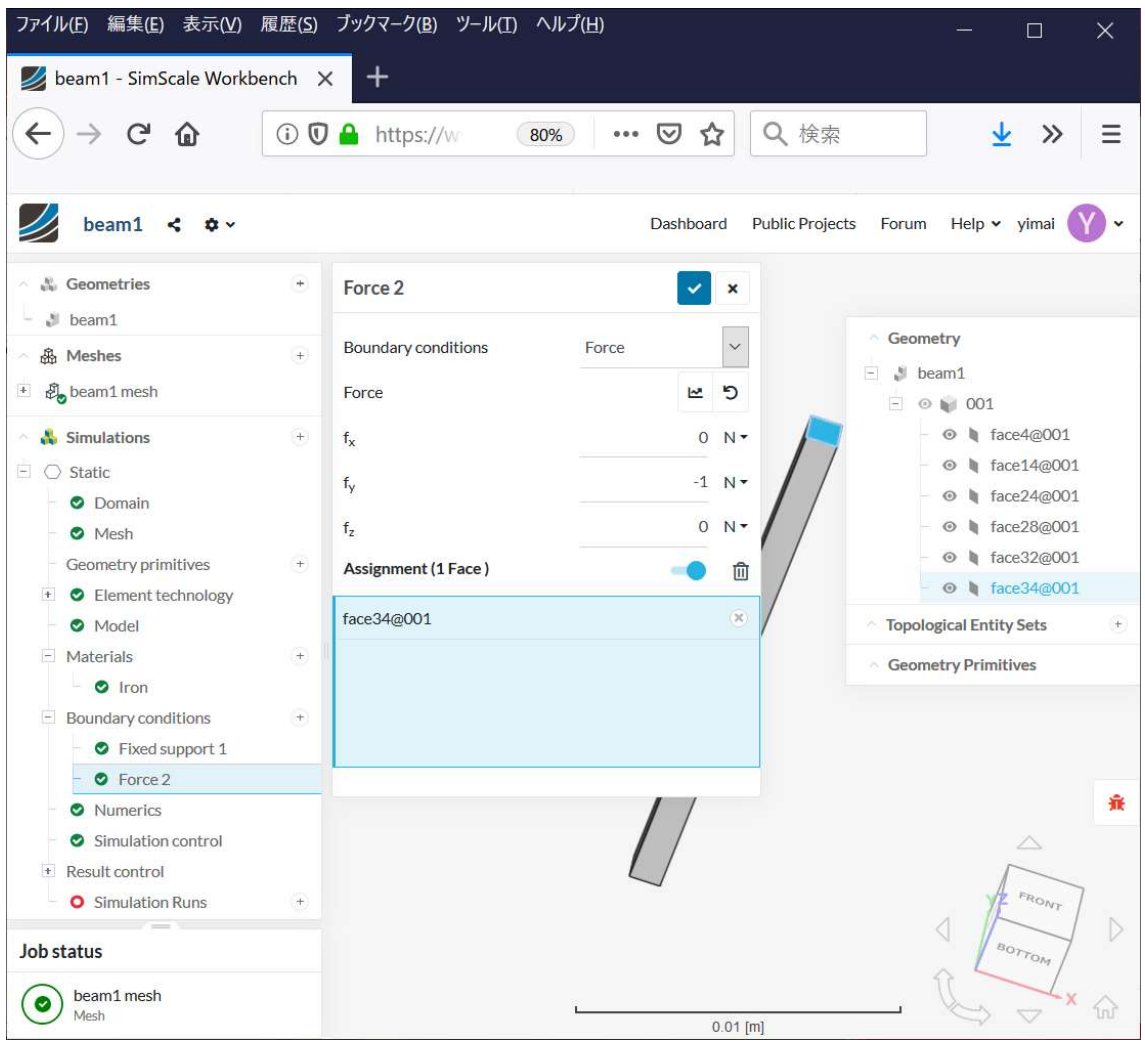

## Simulation

#### **Simulation Runs**

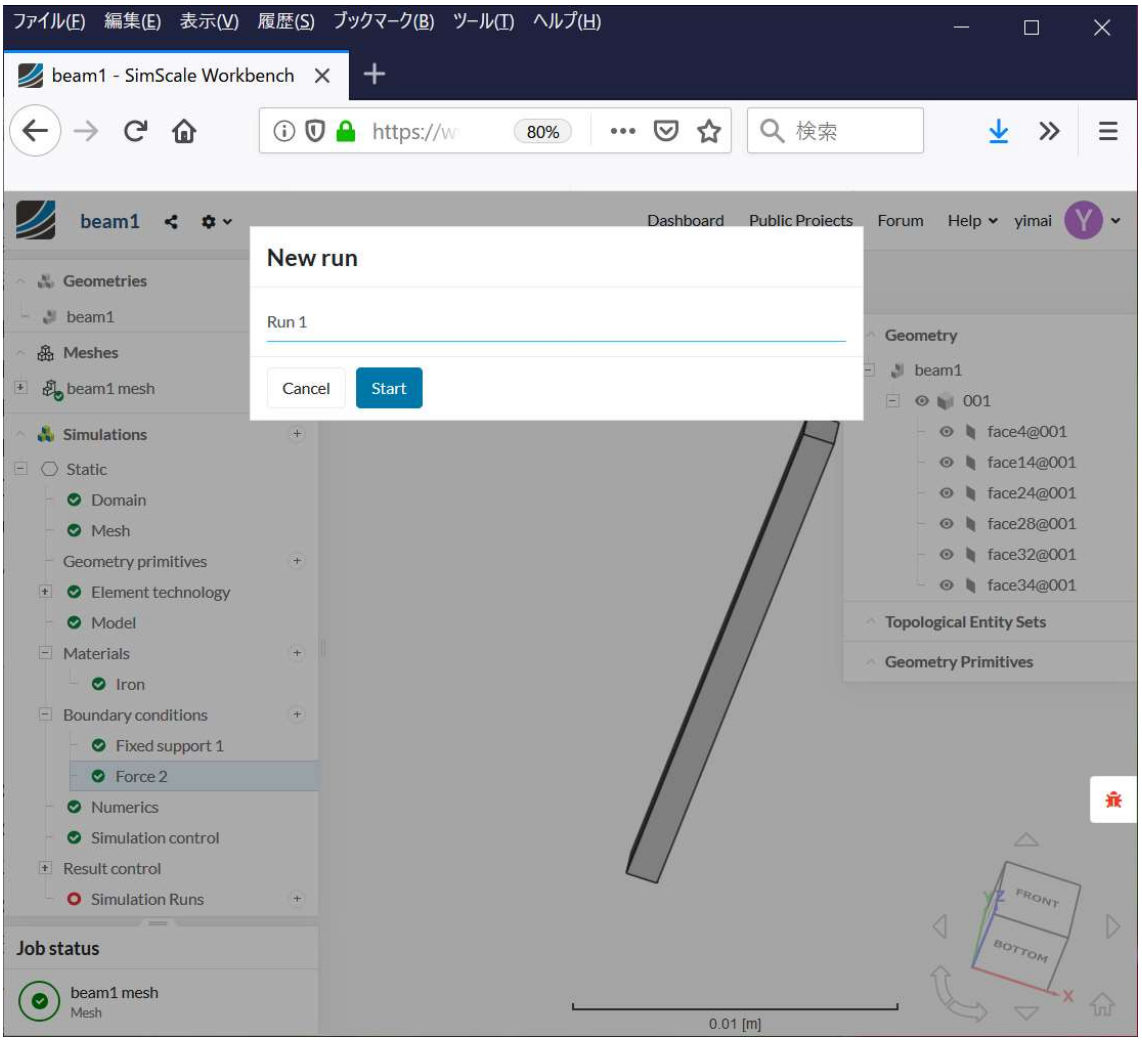

## Simulation

#### **Simulation Runs**

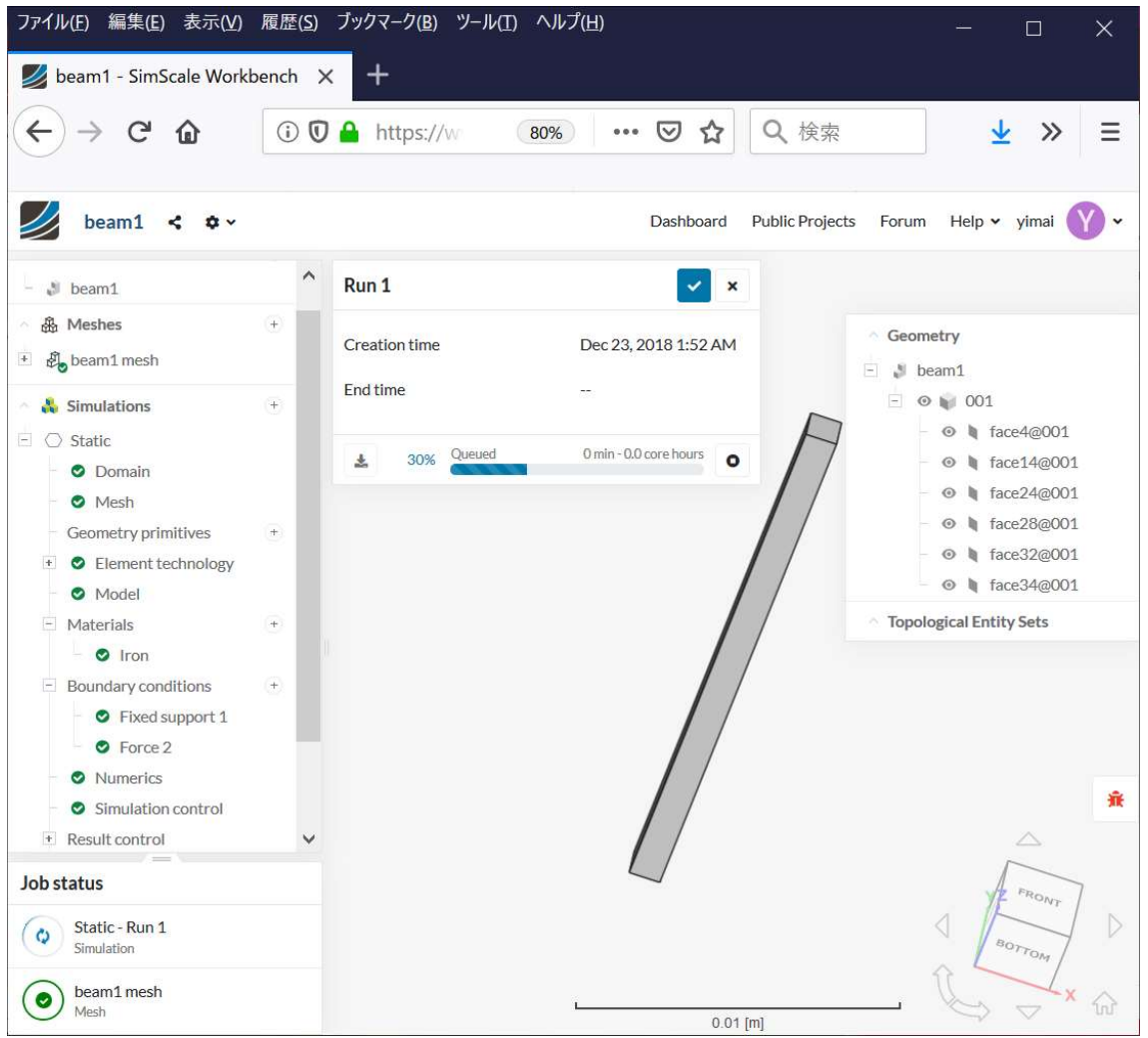

## Simulation

#### Simulation Finish -> Post process

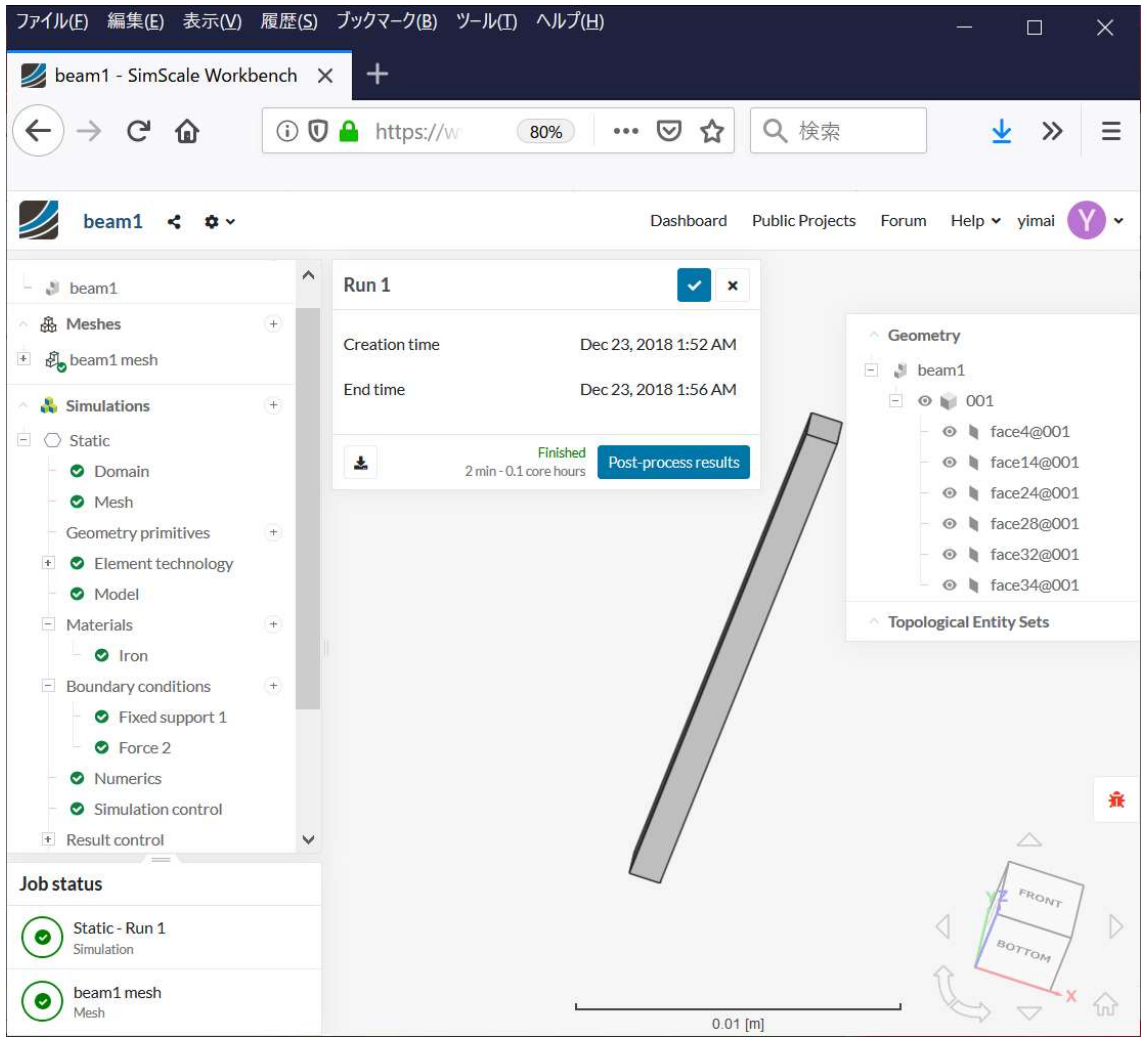

## Post-Process

#### Stress at  $z = 0$  is large. Stress at  $z=0.002$  is small.

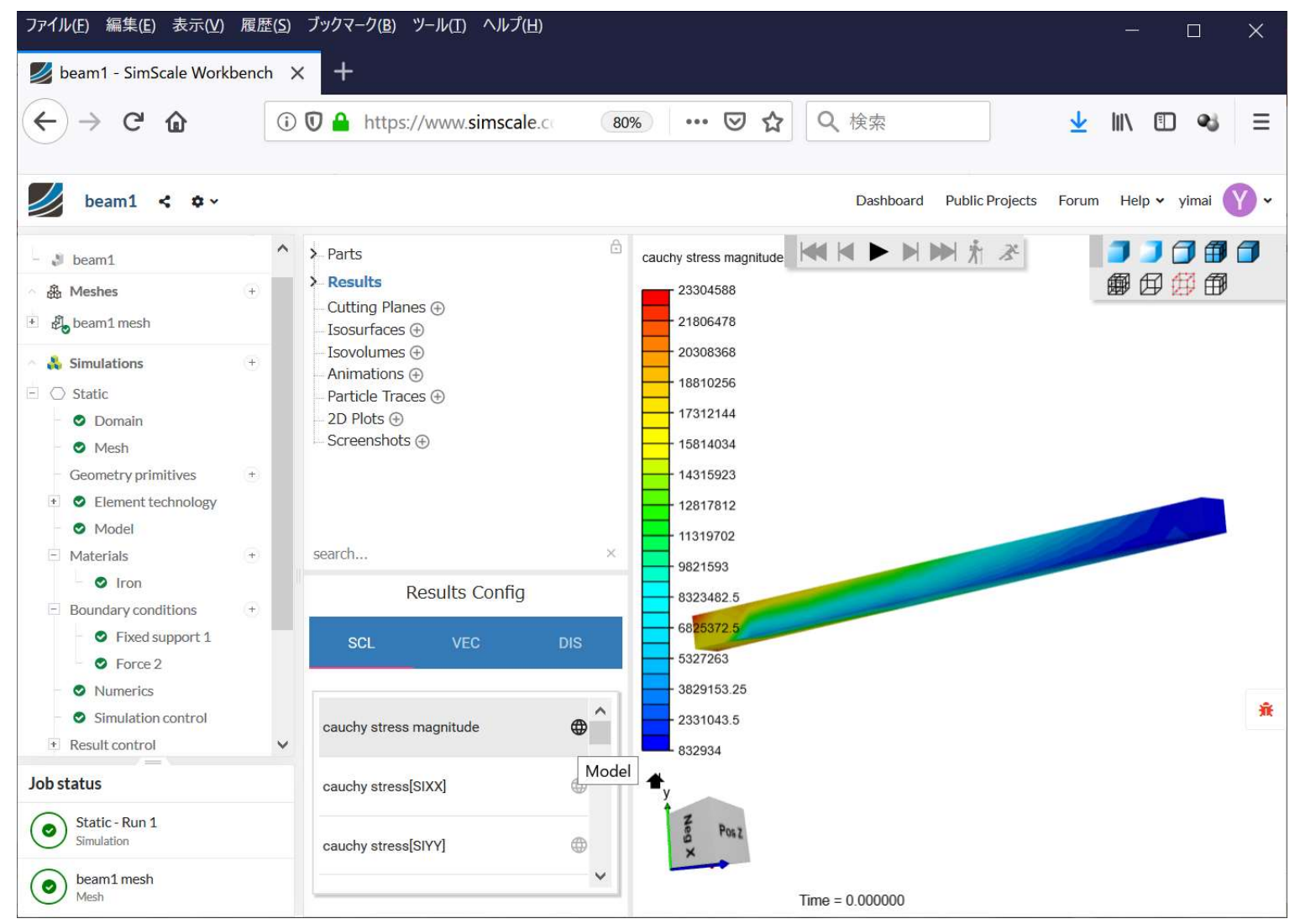

## Post-Process

#### Y displacement at free end is larger than theory.

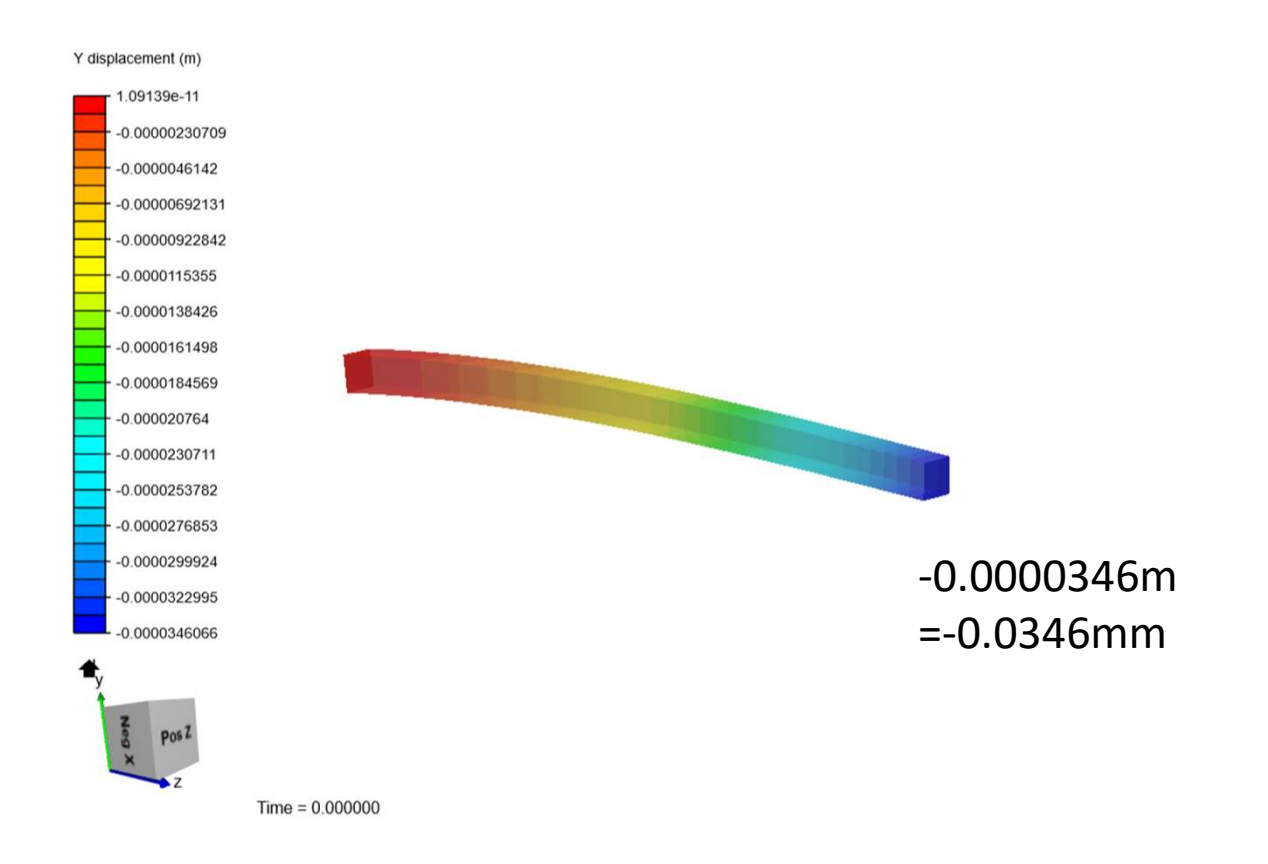

#### Re-calculate with smaller (fine) mesh.

# Re-Meshing on SimScale

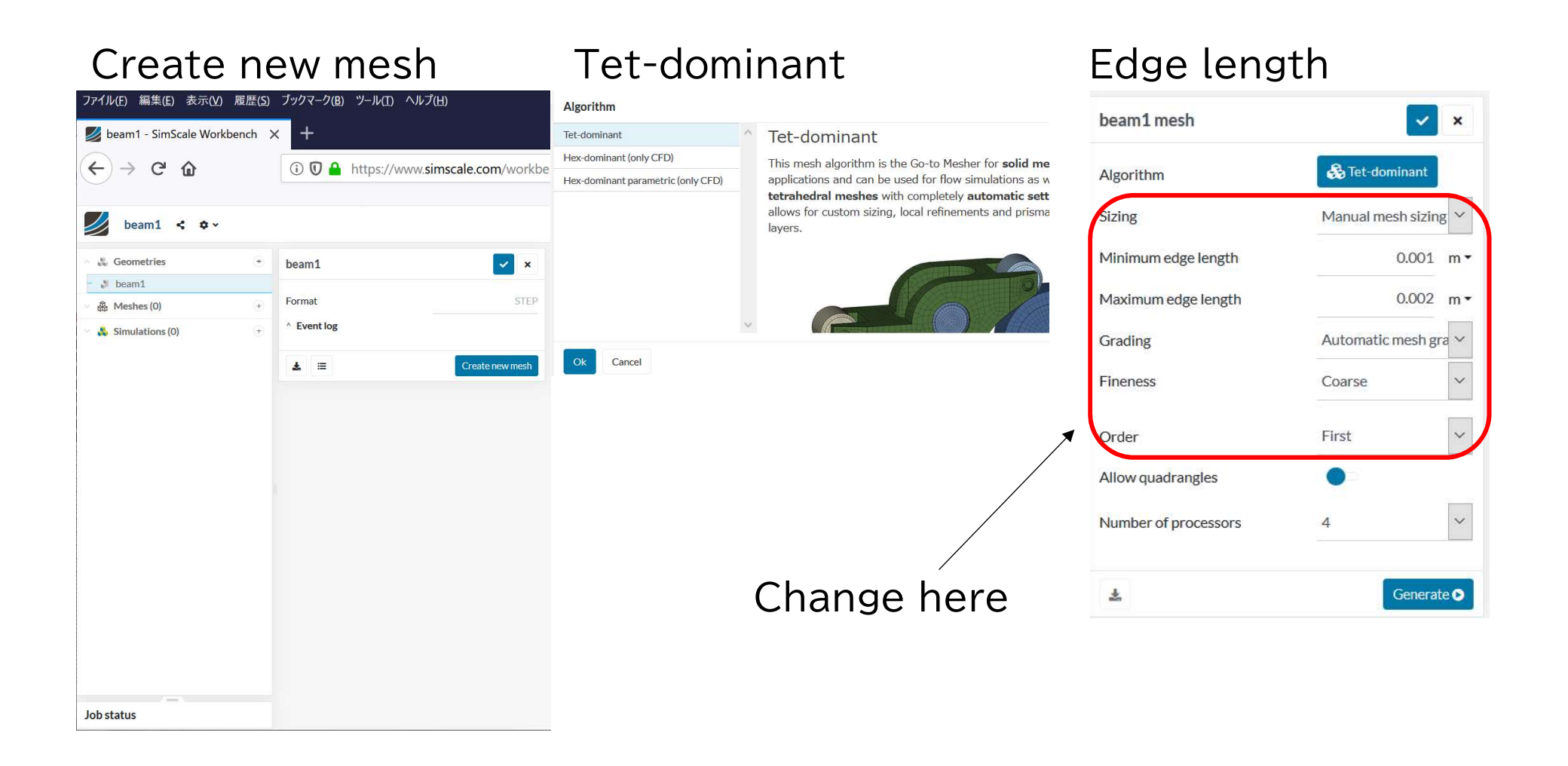

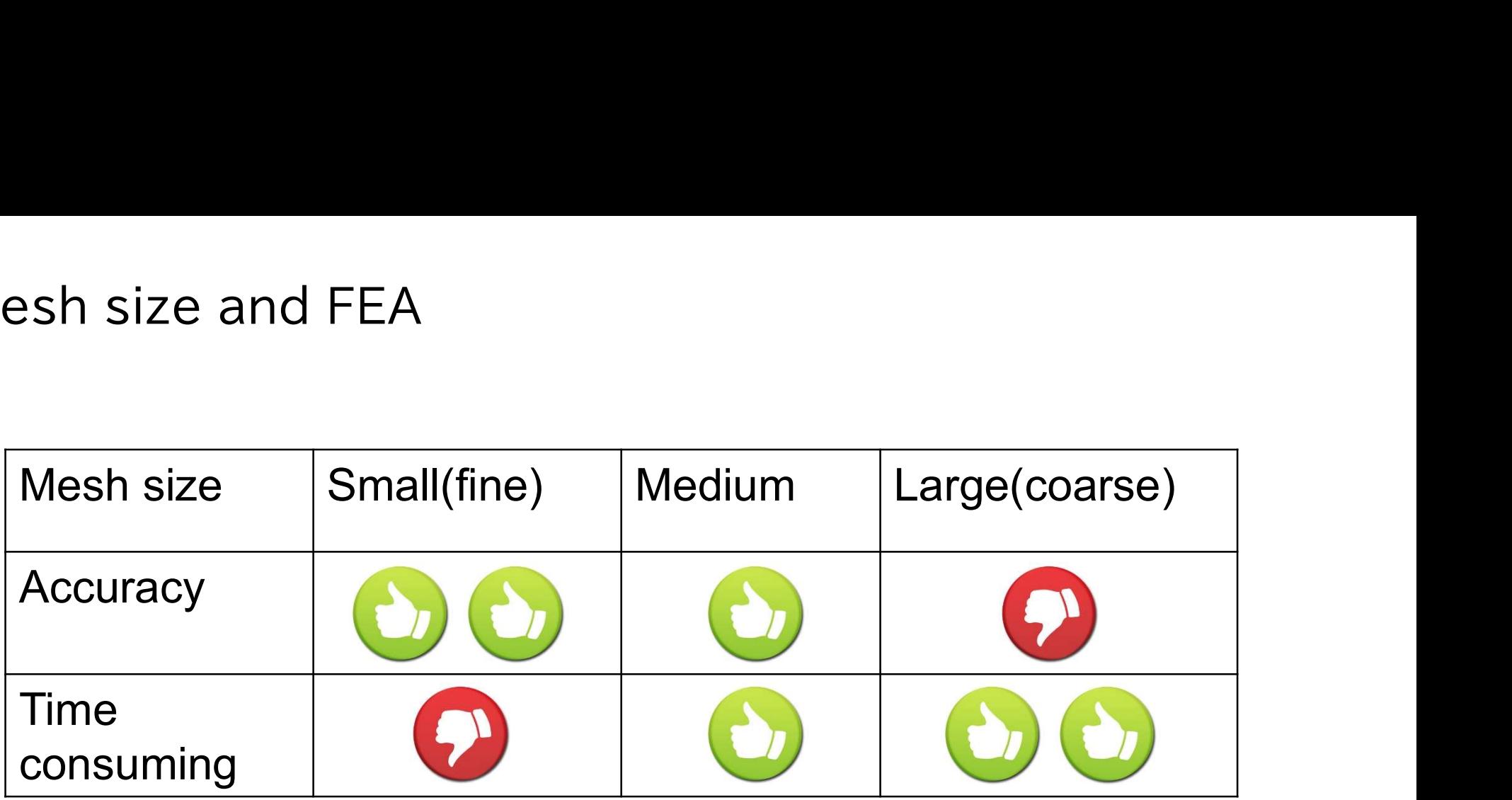

It is important to identify the relationship between accuracy and mesh size at an early stage.